### Fundamentos de la programación

# **Computadoras** y programación

Grado en Ingeniería Informática Grado en Ingeniería del Software Grado en Ingeniería de Computadores

> Luis Hernández Yáñez Facultad de Informática Universidad Complutense

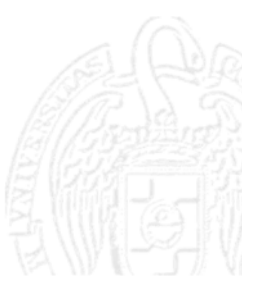

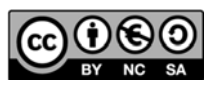

**1**

# Índice

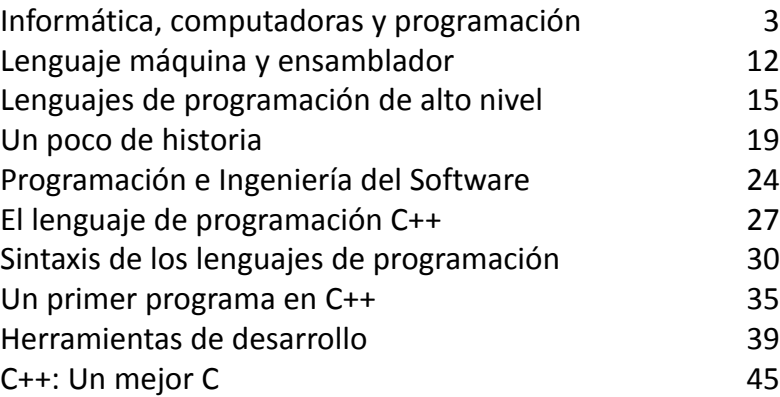

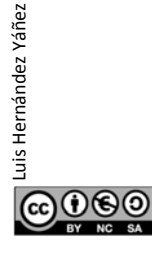

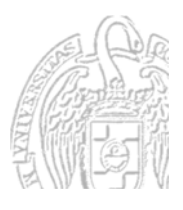

# Informática, computadoras y programación

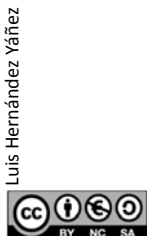

Luis Hernández Yáñez

෬ඁ౧෧෧

uis Hernández Yáñez

Fundamentos de la programación: Computadoras y programación entre a programa 3

# Informática y computadora

Conjunto de conocimientos científicos y técnicas que hacen posible el tratamiento automático de la información por medio de ordenadores

### *Computadora*

Máquina electrónica, analógica o digital, dotada de una memoria de gran capacidad y de métodos de tratamiento de la información, capaz de resolver problemas matemáticos y lógicos mediante la ejecución de programas informáticos

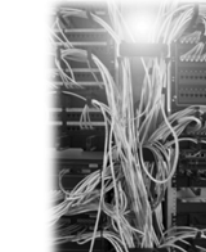

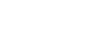

 $R.A.E.$ 

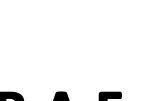

# **Computadoras**

### *En todas partes y con muchas formas*

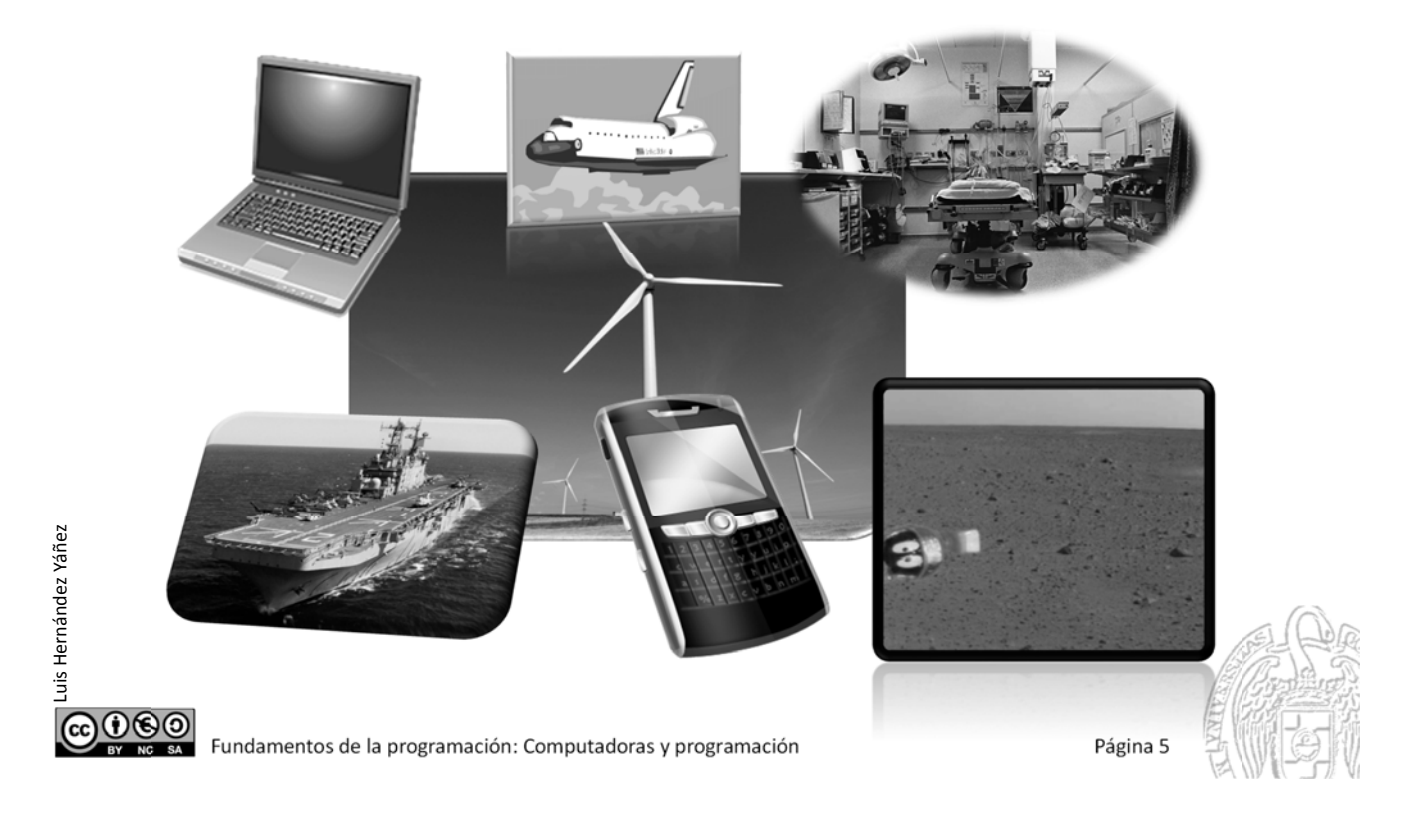

# **Hardware y software**

#### *Hardware*

Componentes que integran la parte material de una computadora

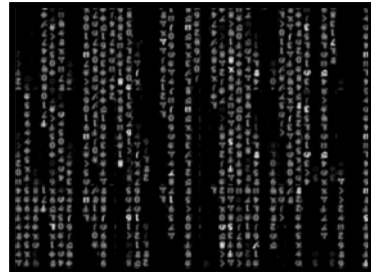

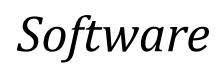

Programas, instrucciones y reglas informáticas para ejecutar tareas en una computadora

uis Hernández Yáñez Luis Hernández Yáñez ൈ⊚

### Programación de computadoras

#### *Programar*

Indicar a la computadora qué es lo que tiene que hacer

#### *Programa*

Luis Hernández Yáñez

@©®©

Luis Hernández Yáñez

- $\checkmark$  Secuencia de instrucciones
- $\checkmark$  Instrucciones que entiende la computadora
- Y que persiguen un objetivo: *¡resolver un problema!*

Fundamentos de la programación: Computadoras y programación entre a programación página 7

### **Programadores**

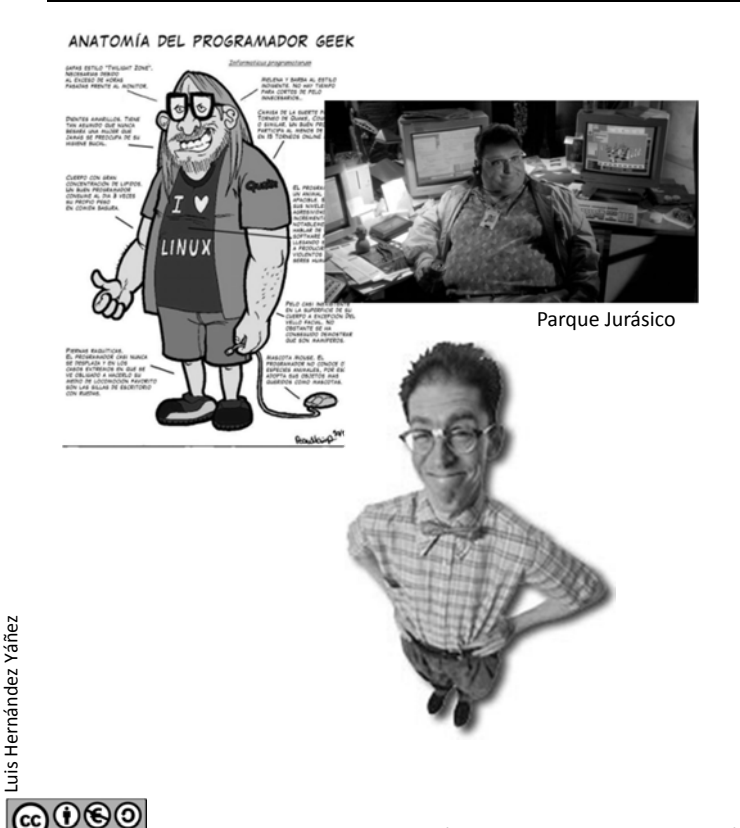

Trabajo en equipo Múltiples roles...

- $\checkmark$  Gestores
- $\checkmark$  Analistas
- $\checkmark$  Diseñadores
- $\checkmark$  Programadores
- $\checkmark$  Probadores
- $\checkmark$  Administradores de sistemas

...

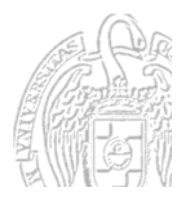

# **Computadoras**

### *Esquema general*

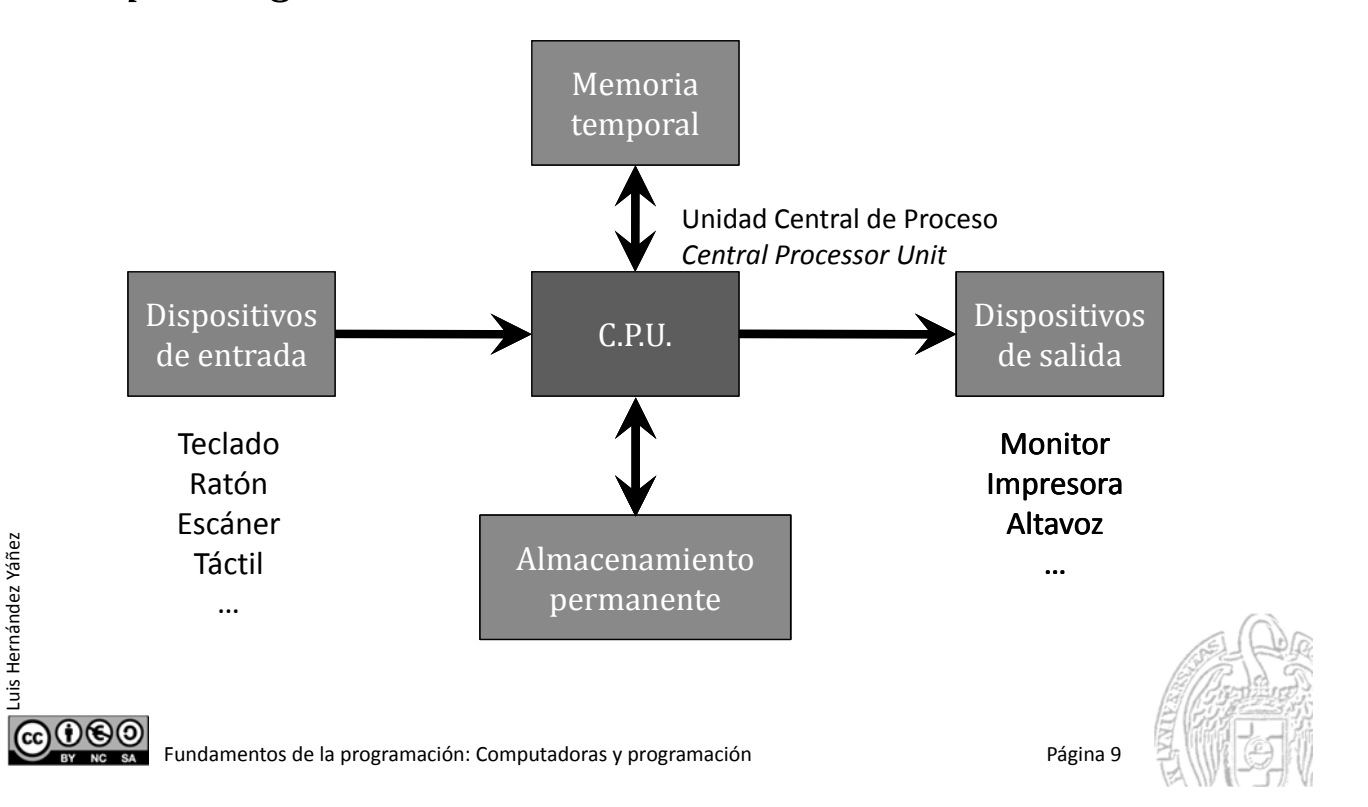

### **Computadoras**

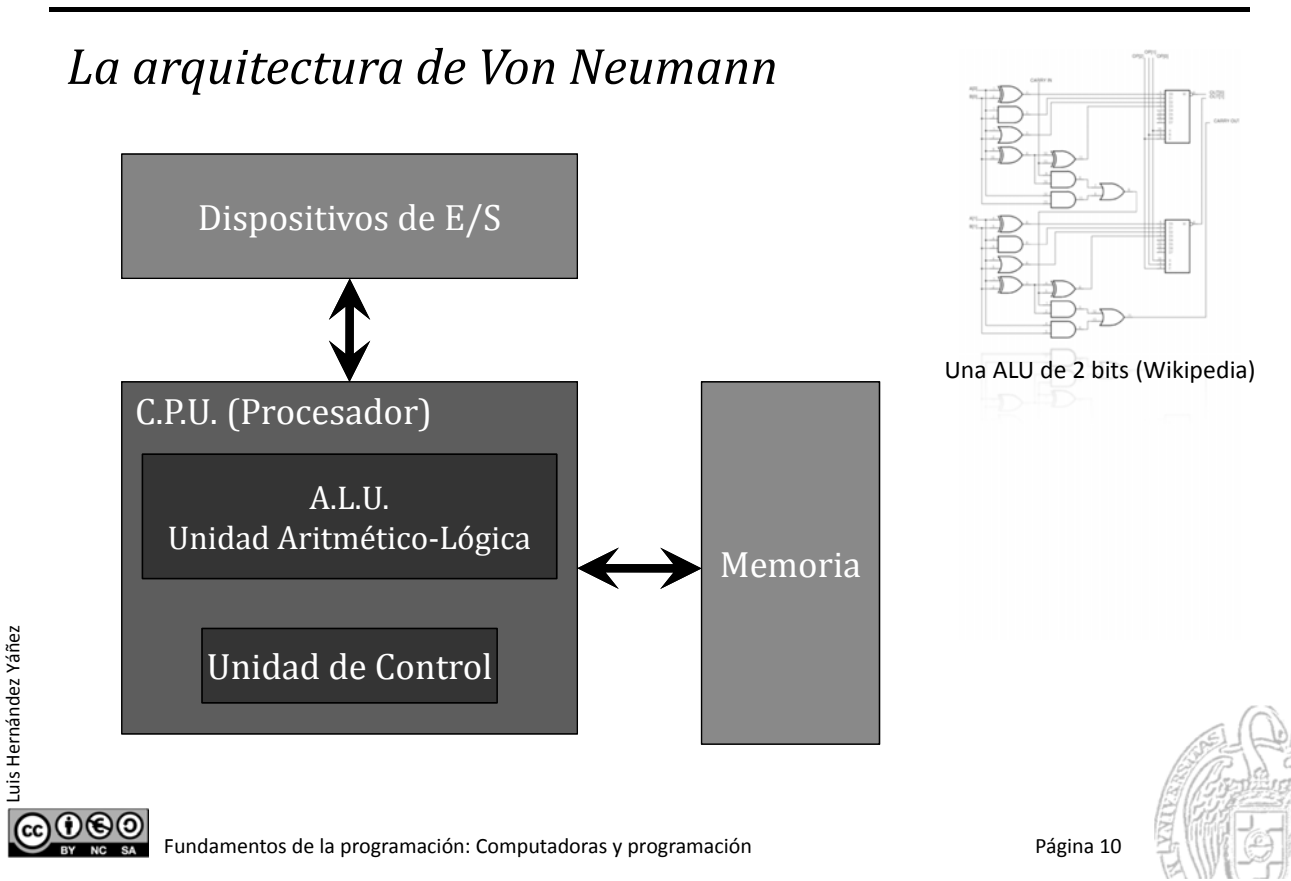

# **Computadoras**

### *La memoria*

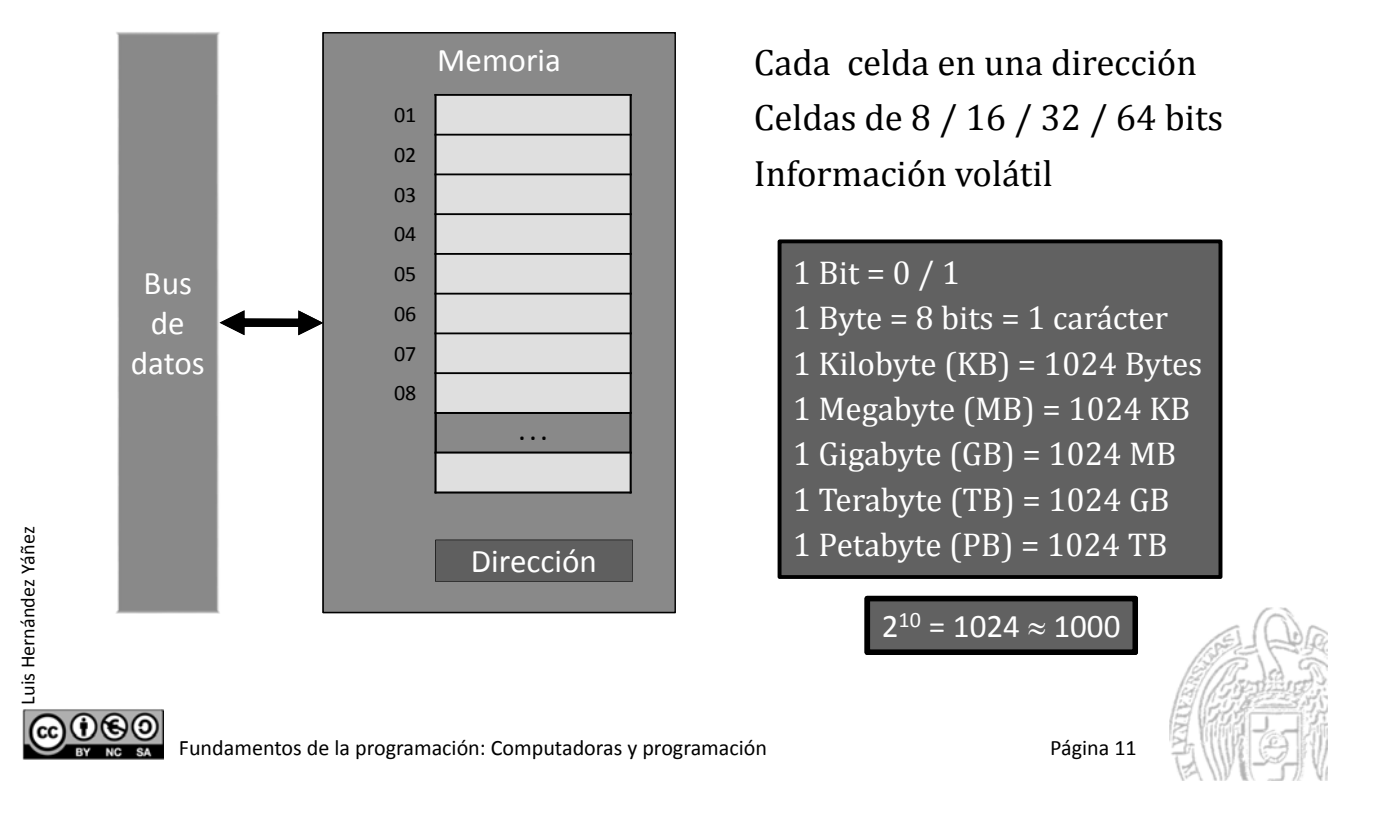

# **Fundamentos de la programación**

# Lenguaje máquina y ensamblador

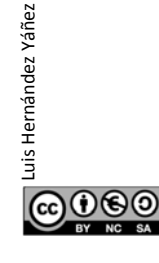

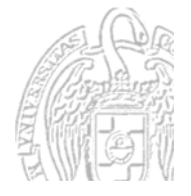

### Programación de computadoras

*Los procesadores trabajan con ceros y unos (bits)*

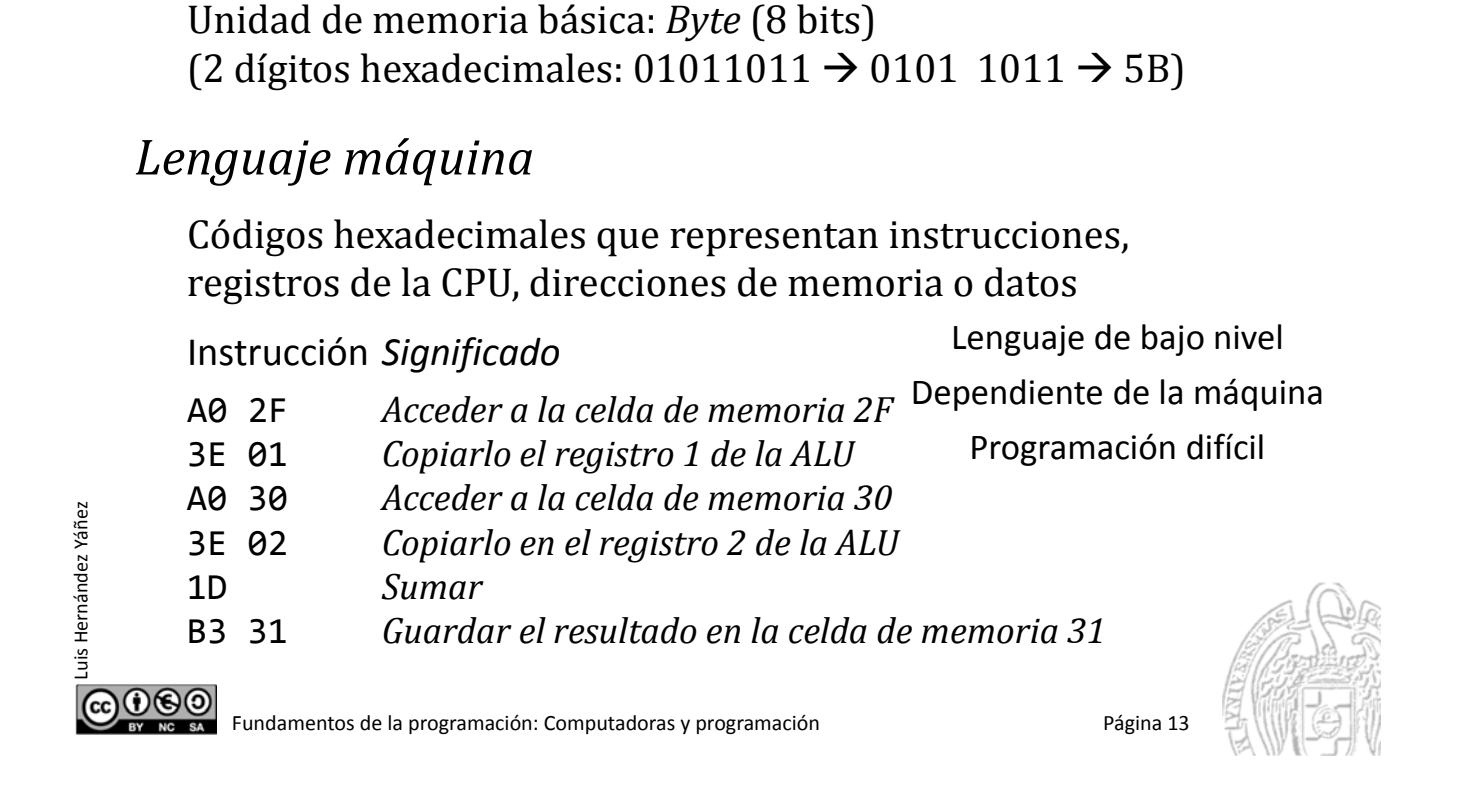

### Lenguaje ensamblador

Luis Hernández Yáñez

uis Hernández Yáñez

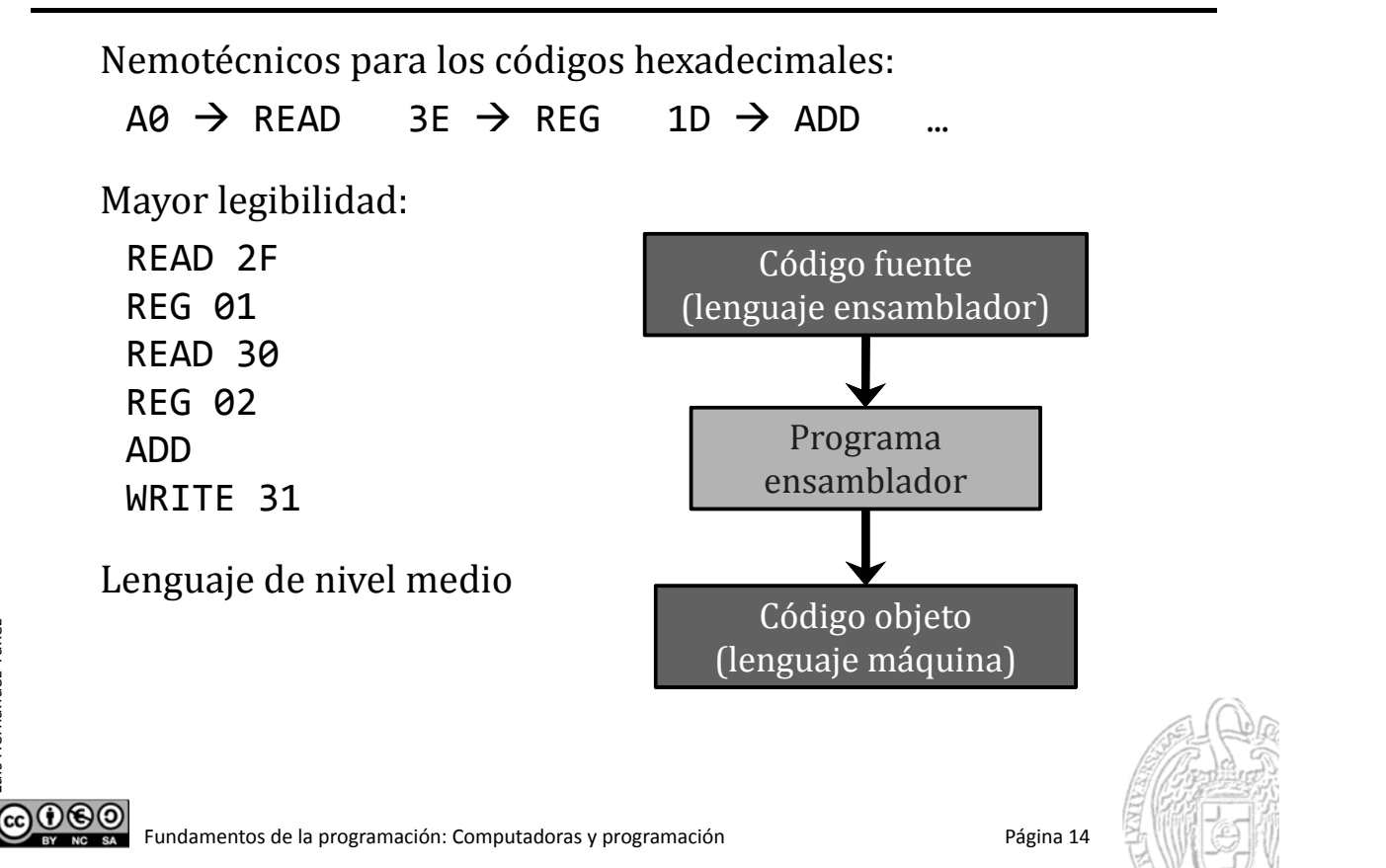

# Lenguajes de programación de alto nivel

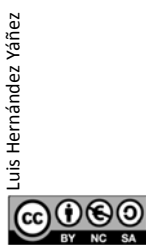

Luis Hernández Yáñez

 $0$ ®

uis Hernández Yáñez

Fundamentos de la programación: Computadoras y programación entre a programación Página 15

# Lenguajes de programación de alto nivel

 $\checkmark$  Más cercanos a los lenguajes natural y matemático  $resultado = data1 + data2;$ 

 $\checkmark$  Mayor legibilidad, mayor facilidad de codificación

 $\checkmark$  Estructuración de datos / abstracción procedimental

# **FORTRAN Python Prolog C#** C Pascal Cobol Lisp Ruby **BASIC Smalltalk Haskell Ada** Simula Java Eiffel C++

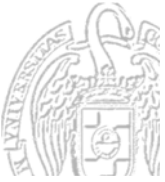

# Lenguajes de programación de alto nivel

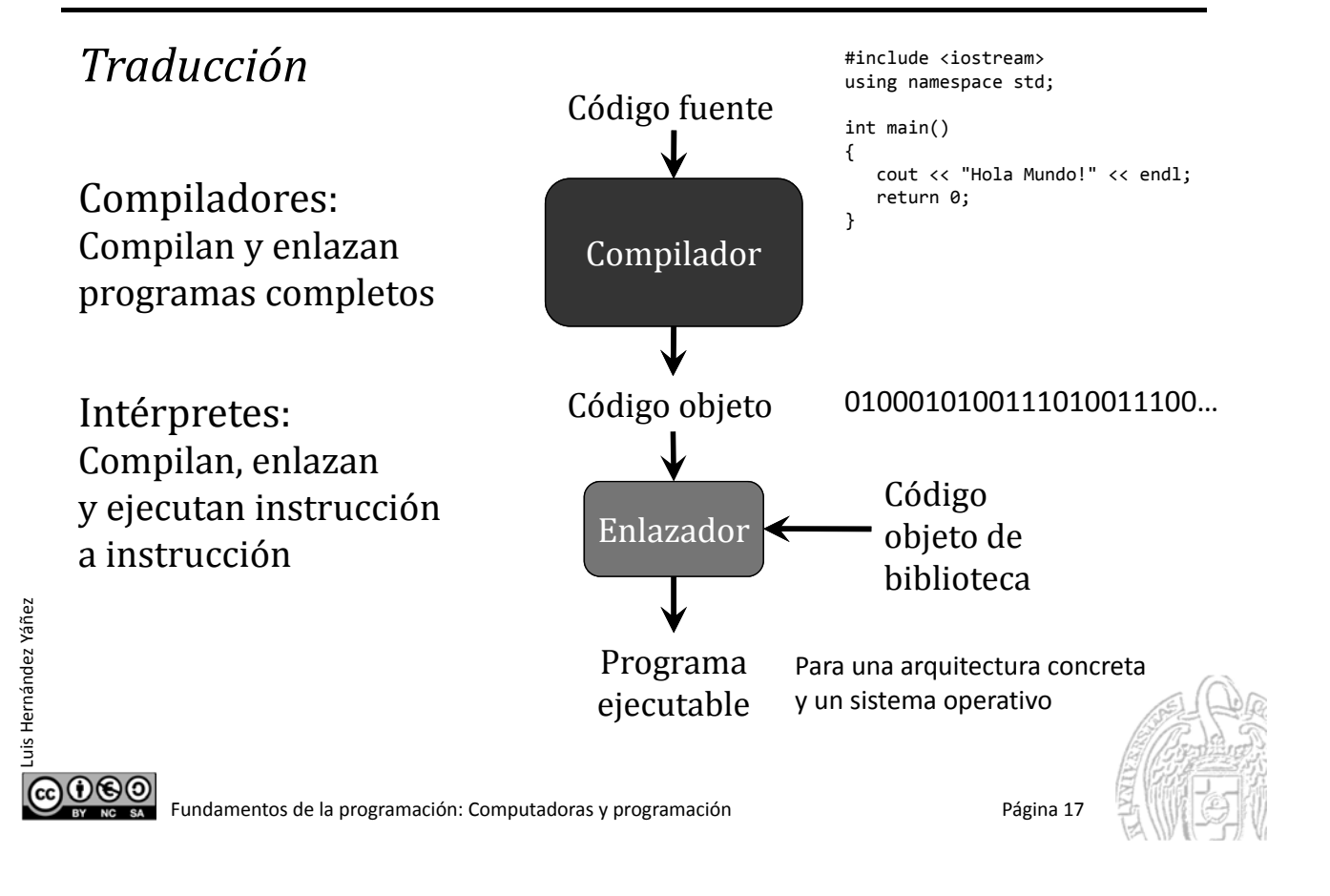

# Los lenguajes de programación de alto nivel

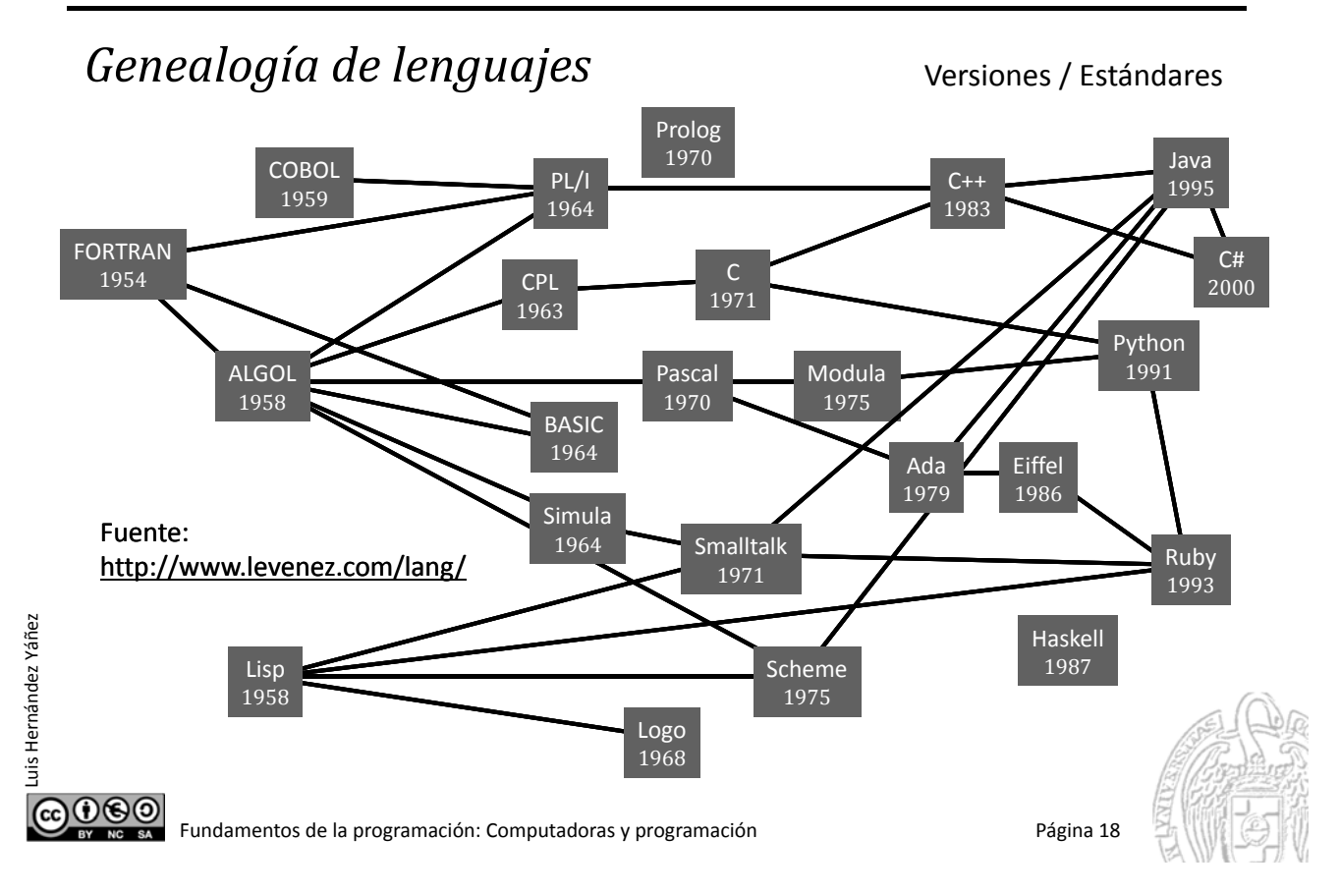

# Un poco de historia

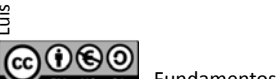

La *prehistoria*

Un poco de historia

El ábaco

Siglo XIX

Luis Hernández Yáñez

Luis Hernández Yáñez

Fundamentos de la programación: Computadoras y programación Página 19

Lady Ada Lovelace es considerada la primera programadora

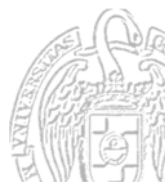

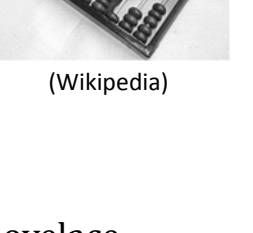

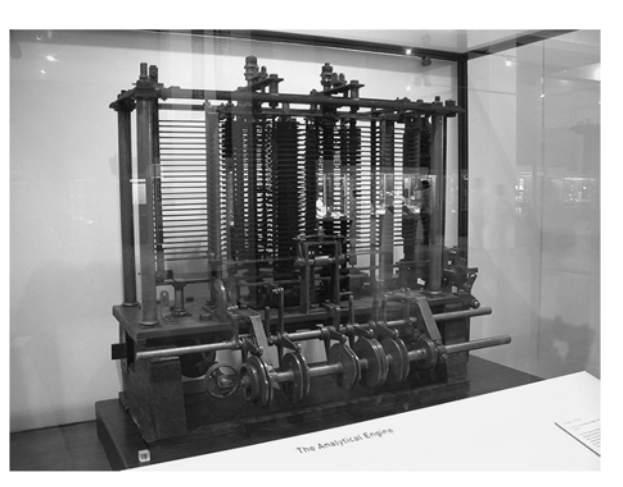

Máquina analítica de Charles Babbage

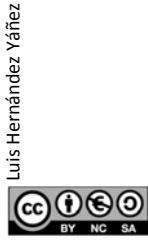

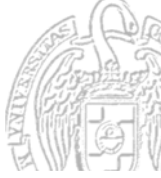

# Un poco de historia

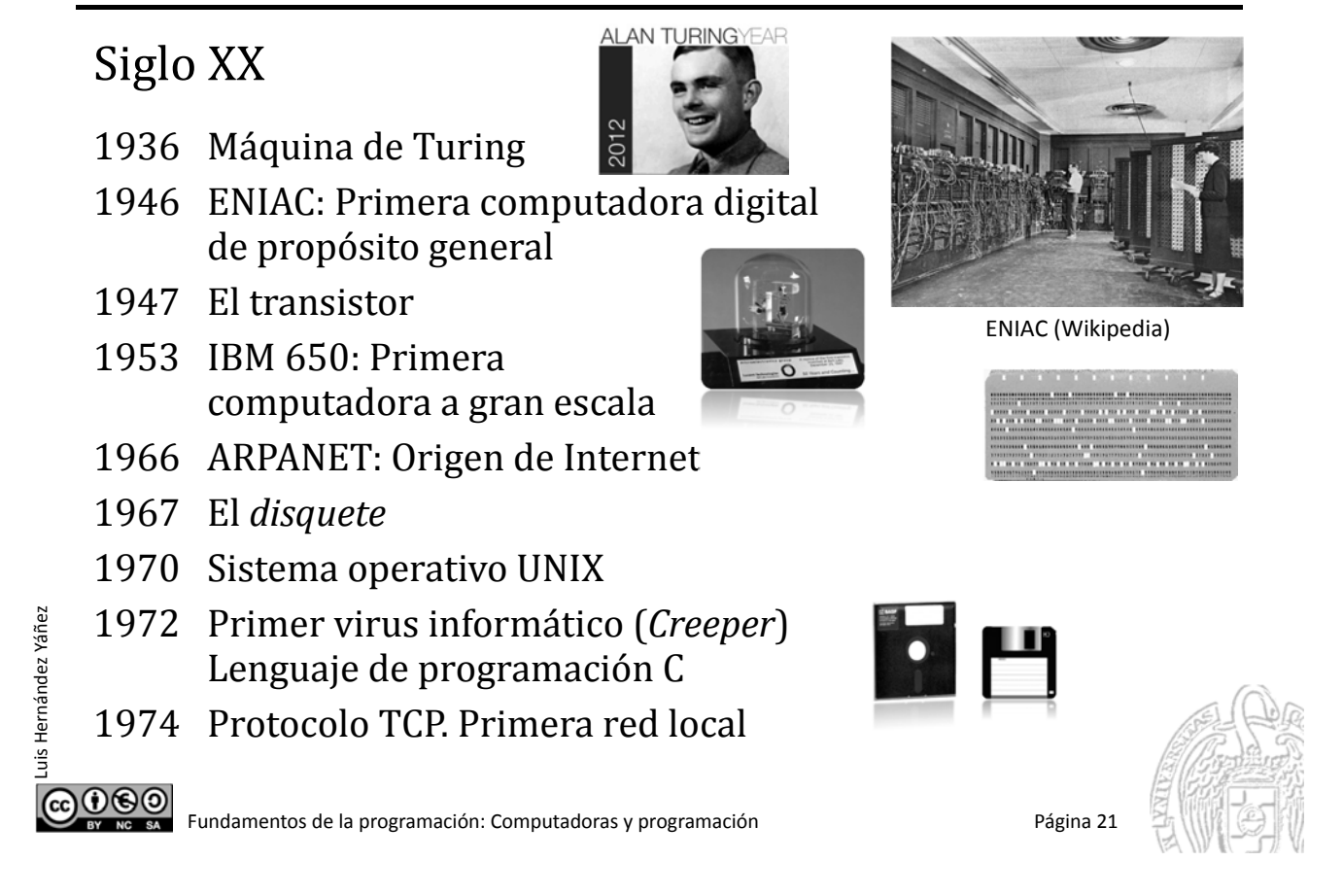

# Un poco de historia

Luis Hernández Yáñez

uis Hernández Yáñez

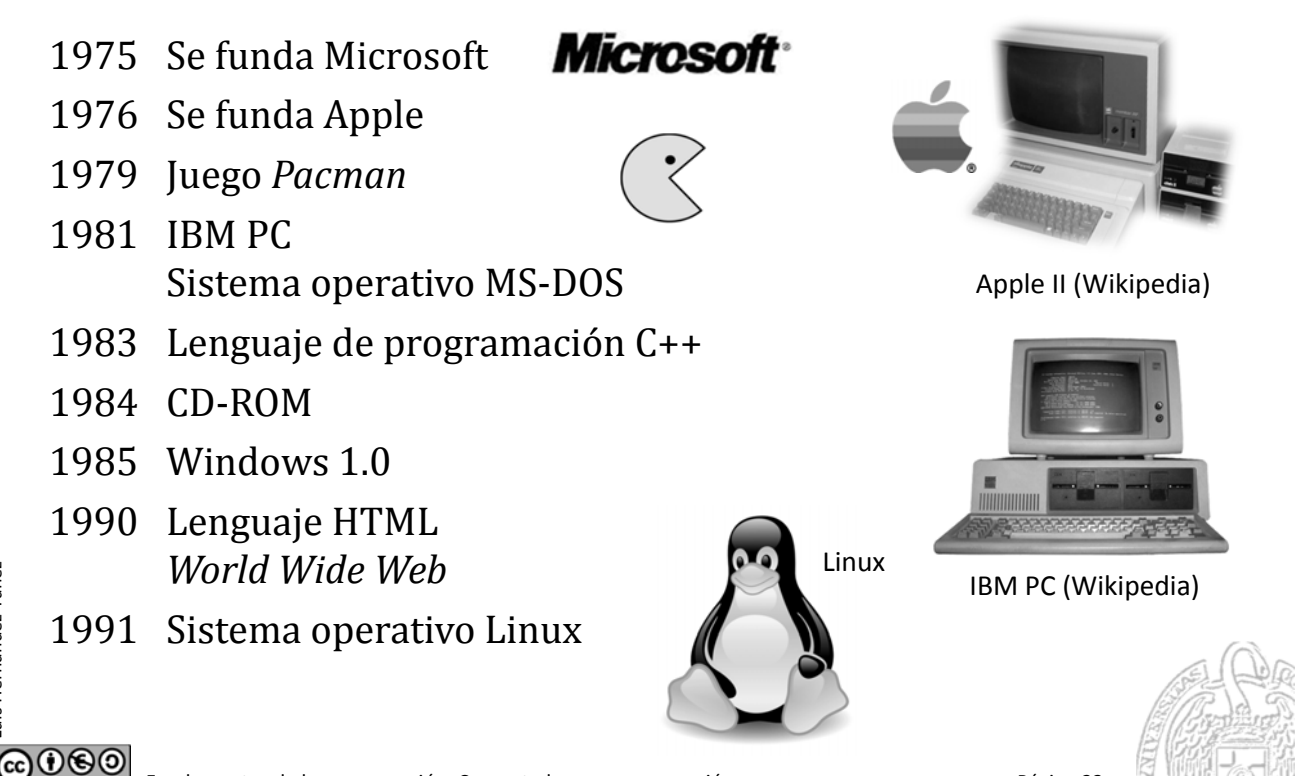

Fundamentos de la programación: Computadoras y programación entre a programación Página 22

# Un poco de historia

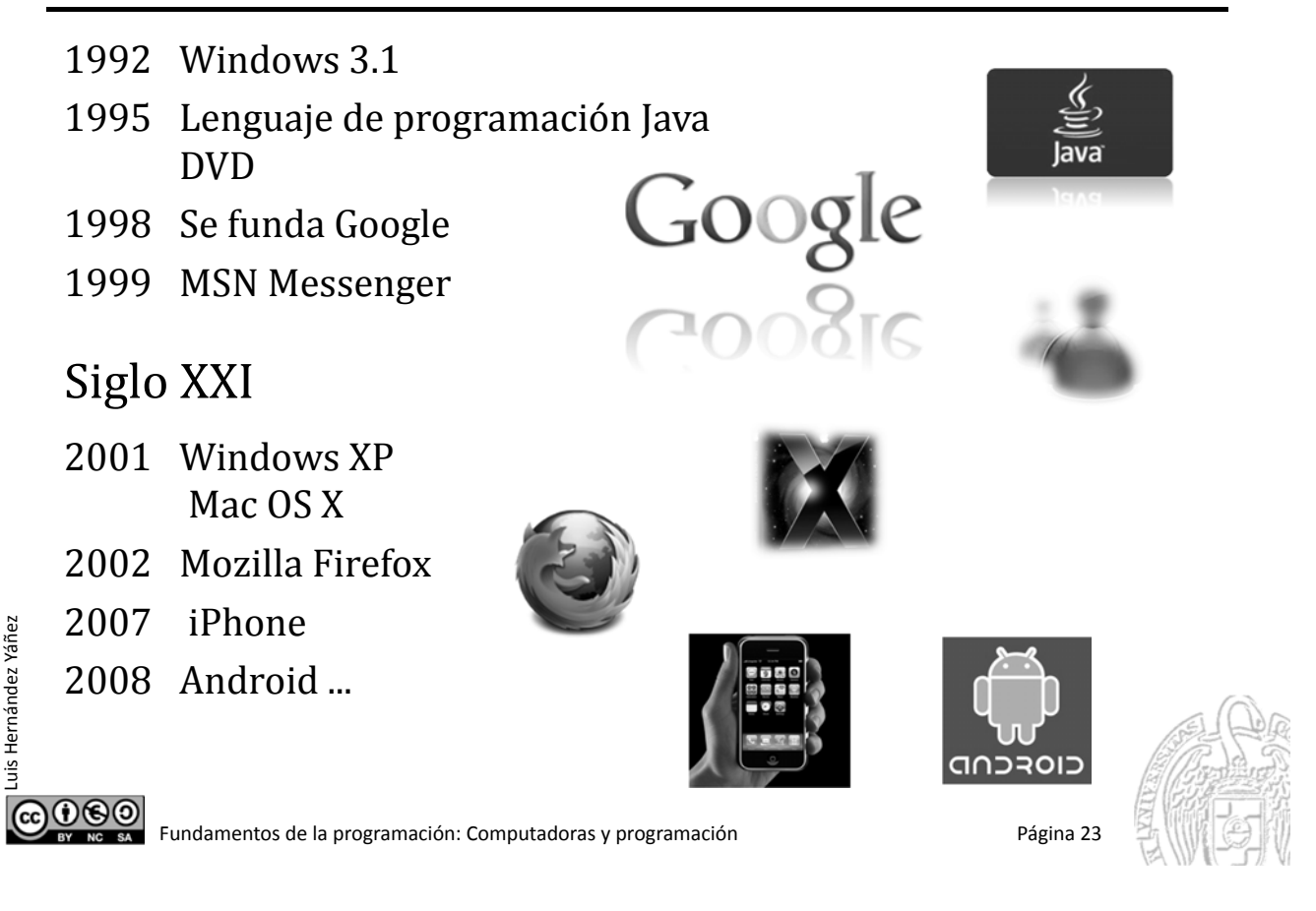

# **Fundamentos de la programación**

# Programación e Ingeniería del Software

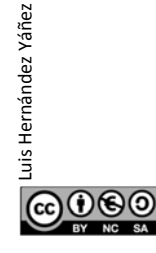

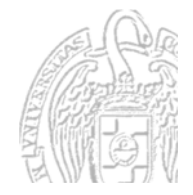

### *¿Qué es programar?*

Luis Hernández Yáñez

Luis Hernández Yáñez

*Decirle a un tonto muy rápido exactamente lo que tiene que hacer*

Especificar la estructura y el comportamiento de un programa, así como probar que el programa realiza su tarea adecuadamente y con un rendimiento aceptable

Programa: Transforma entrada en salida

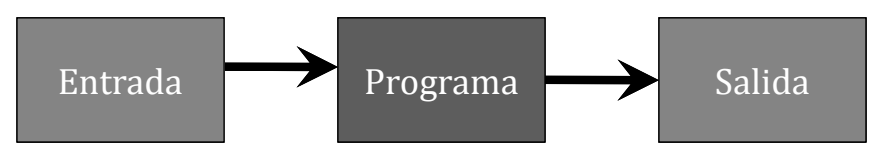

Algoritmo: Secuencia de pasos y operaciones que debe realizar el programa para resolver el problema

El programa implementa el algoritmo en un lenguaje concreto

ெை Fundamentos de la programación: Computadoras y programación entre programación Página 25

# La Ingeniería del Software

*La programación es sólo una etapa del proceso de desarrollo*

Modelo de desarrollo "en cascada":

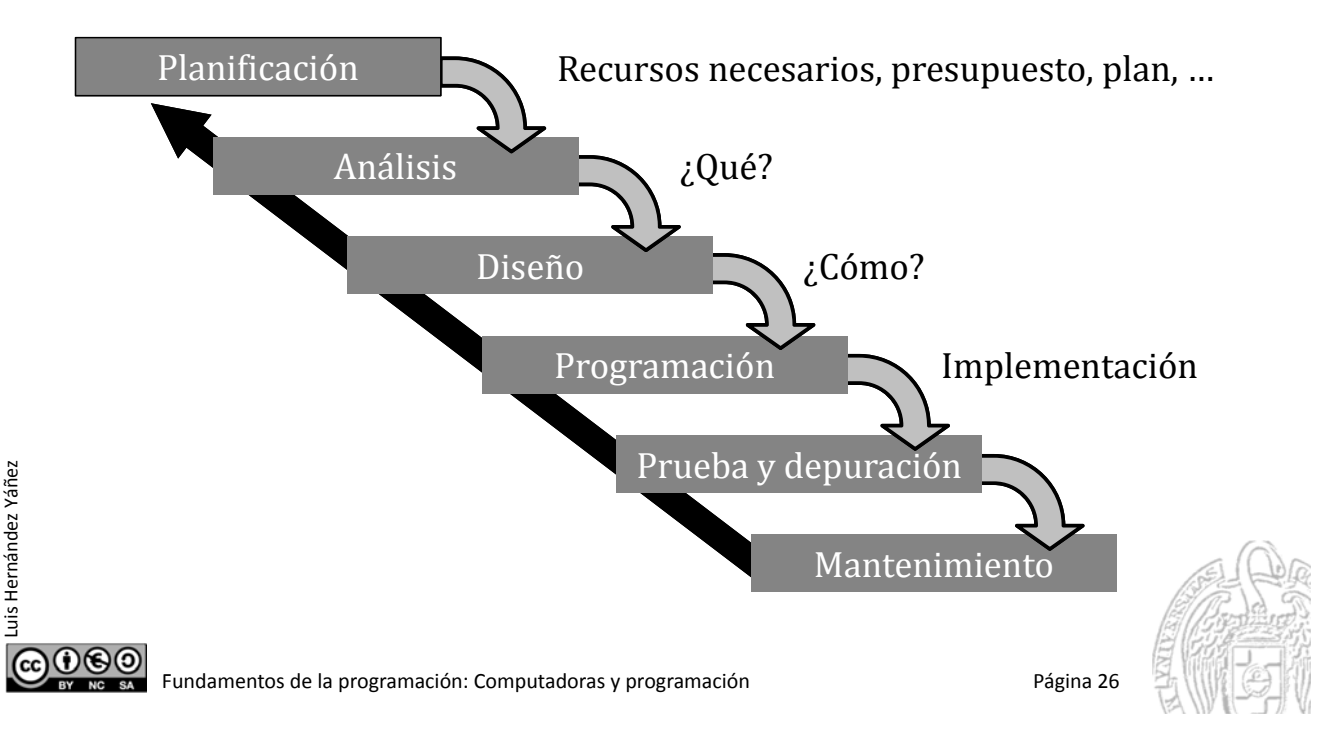

# El lenguaje de programación C++

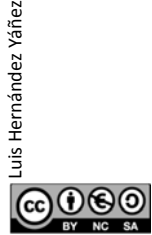

Luis Hernández Yáñez

ര⊙ൈ

uis Hernández Yáñez

Fundamentos de la programación: Computadoras y programación entre a programación Página 27

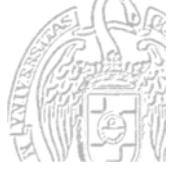

# El lenguaje de programación C++

*Bjarne Stroustrup (1983)*

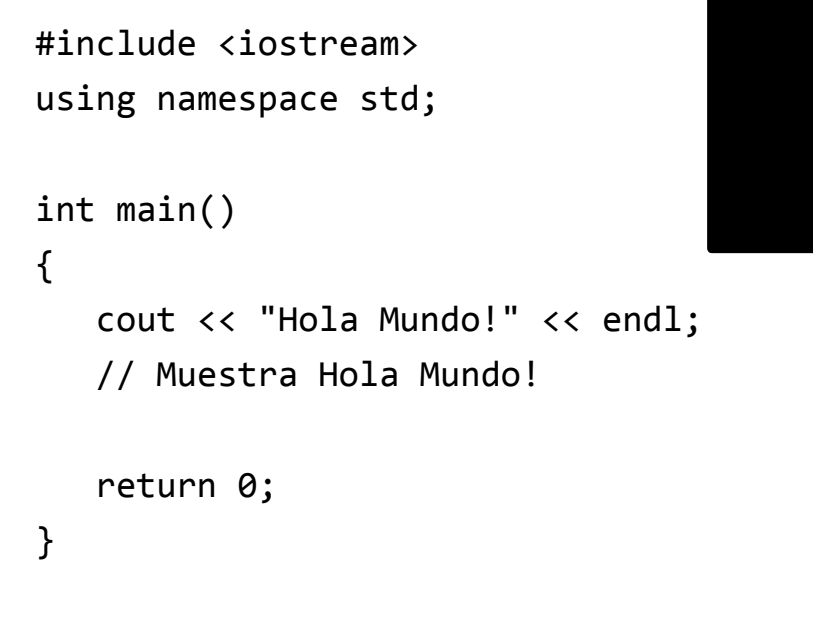

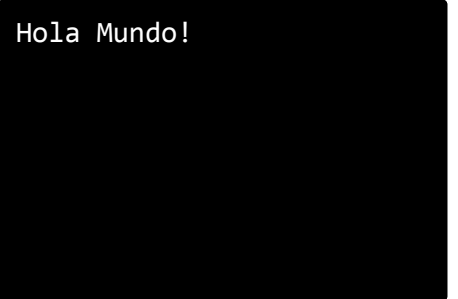

# **Elementos del lenguaje**

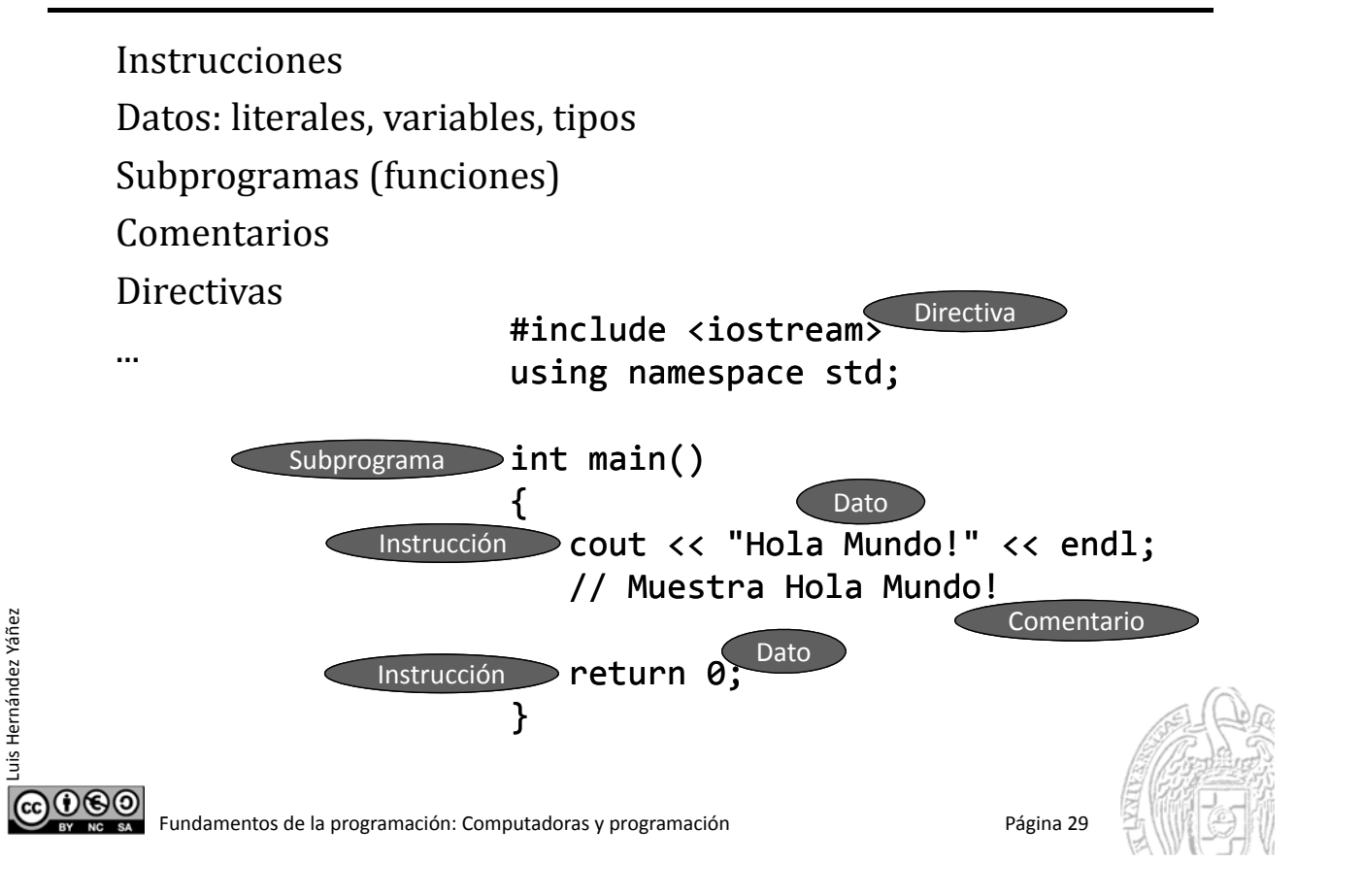

# **Fundamentos de la programación**

# Sintaxis de los lenguajes de programación

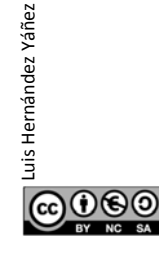

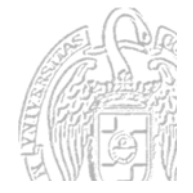

# Los lenguajes de programación

#### *Sintaxis y semántica de los lenguajes*

Sintaxis

— Reglas que determinan cómo se pueden construir y secuenciar los elementos del lenguaje

Semántica

Luis Hernández Yáñez

Luis Hernández Yáñez

— Significado de cada elemento del lenguaje ¿Para qué sirve?

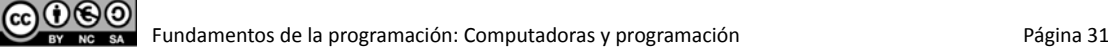

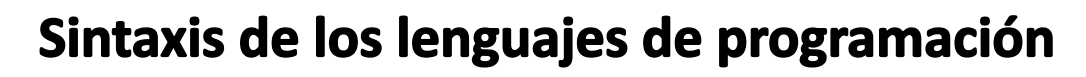

#### *Especificación*

- $\checkmark$  Lenguajes (BNF)
- $\checkmark$  Diagramas

#### Ejemplo: Números enteros (sin decimales)

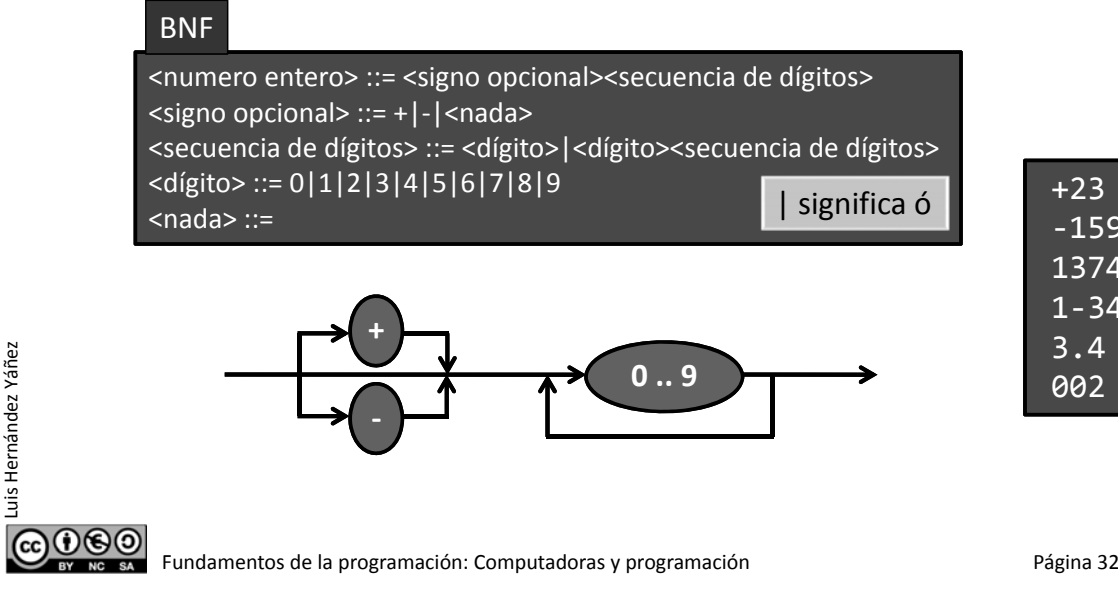

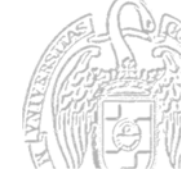

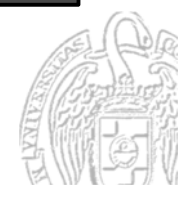

‐159 1374 1‐34 3.4 002

### **Backus-Naur Form (BNF)**

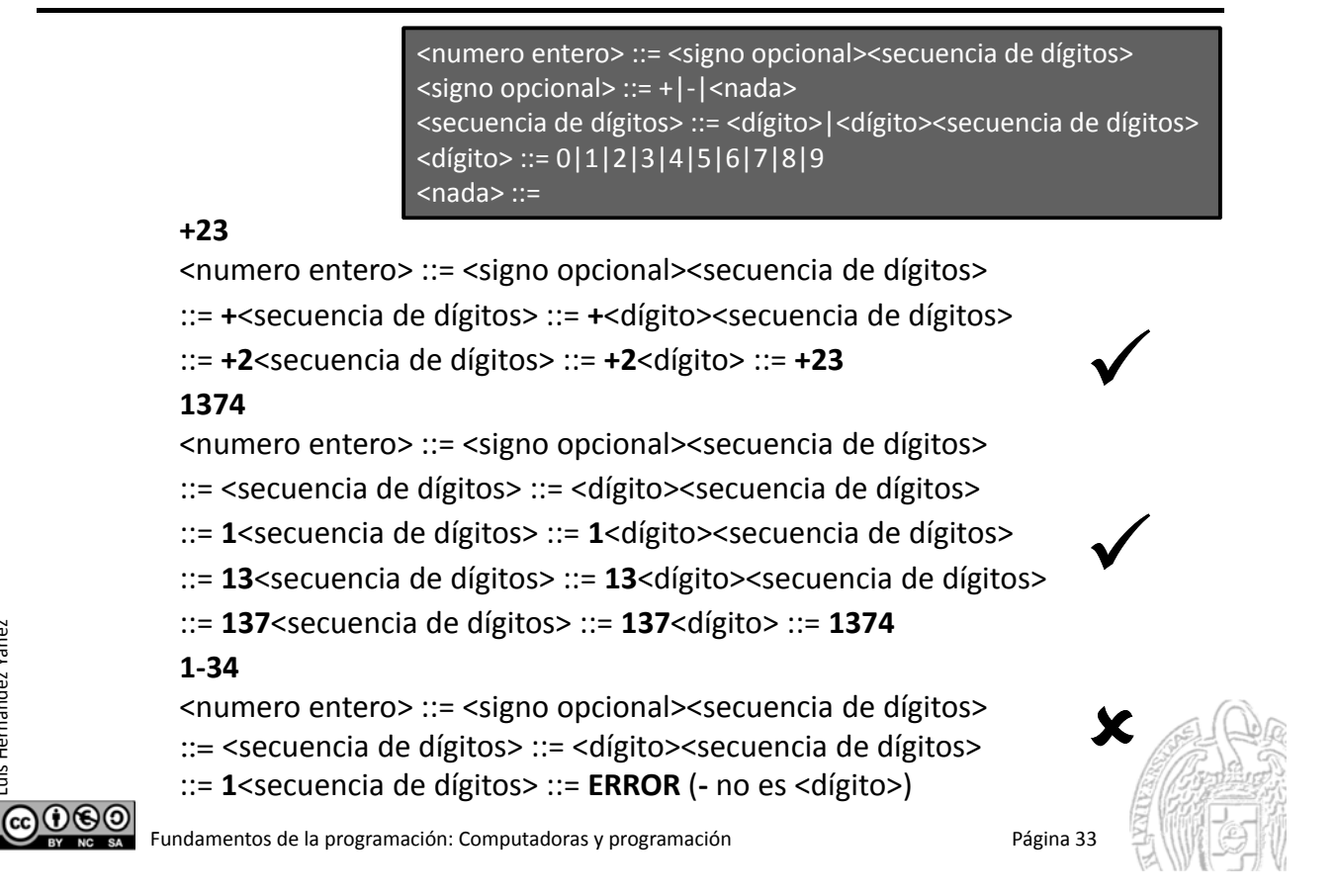

### **Diagramas de sintaxis**

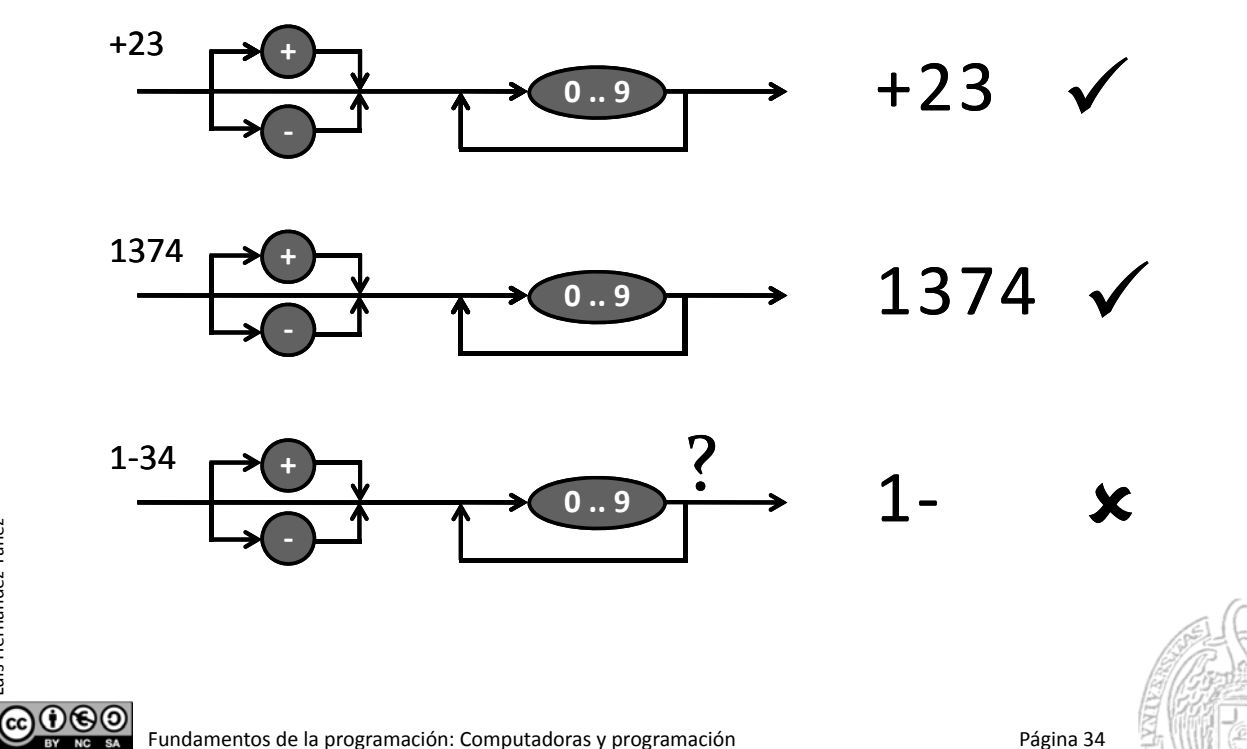

Luis Hernández Yáñez Luis Hernández Yáñez

Luis Hernández Yáñez

uis Hernández Yáñez

# Un primer programa en C++

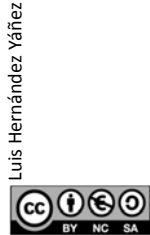

Luis Hernández Yáñez

uis Hernández Yáñez

}

ൈരെ

Fundamentos de la programación: Computadoras y programación entre a programación Página 35

# Un primer programa en C++

#### *Hola Mundo!*

Un programa que muestra un saludo en la pantalla:

```
#include <iostream>
using namespace std;
```

```
int main()
// main() es donde empieza la ejecución
{
   cout << "Hola Mundo!" << endl; // Muestra Hola Mundo!
```
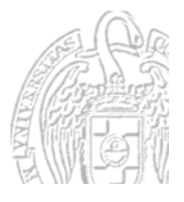

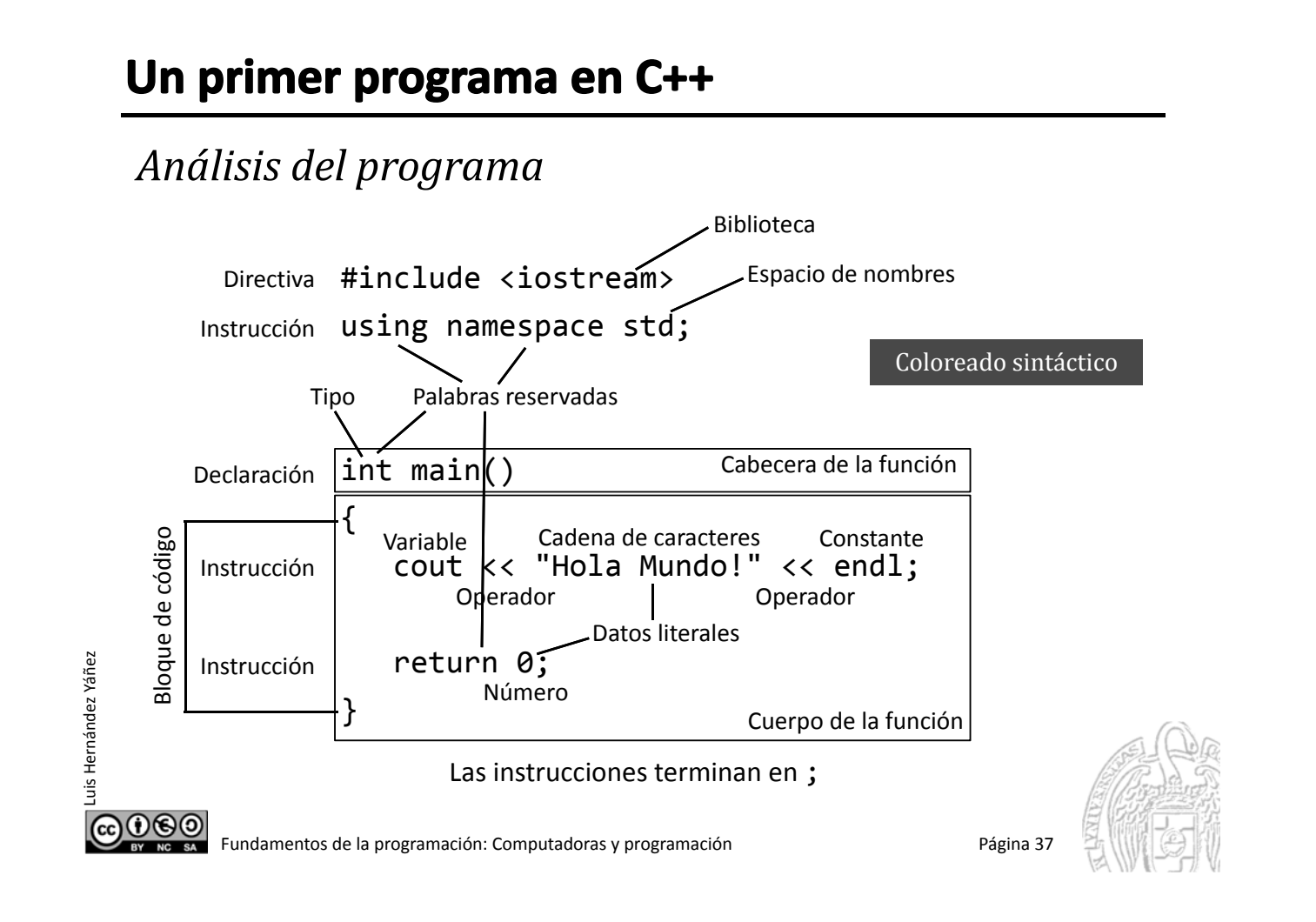

# Un primer programa en C++

#### *Hola Mundo!*

Casi todo es *infraestructura* Sólo

```
cout << "Hola Mundo!" << endl
```
hace algo palpable

La infraestructura (notación, bibliotecas y otro soporte) hace nuestro código simple, completo, confiable y eficiente

# *¡El estilo importa!*

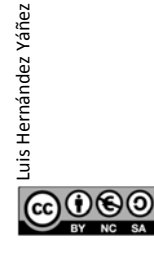

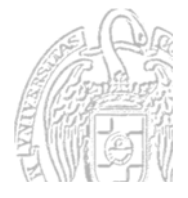

# Herramientas de desarrollo

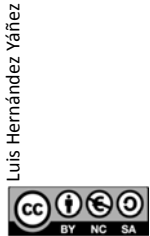

 $\frac{1}{54}$  Fundamentos de la programación: Computadoras y programación Página 39

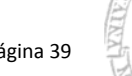

### Herramientas de desarrollo

*Editor*

- $\checkmark$  Bloc de notas, Wordpad, Word, Writer, Gedit, Kwrite, ... (texto simple, sin formatos)
- $\checkmark$  Editores específicos: coloreado sintáctico
- $\checkmark$  Recomendación: Notepad++

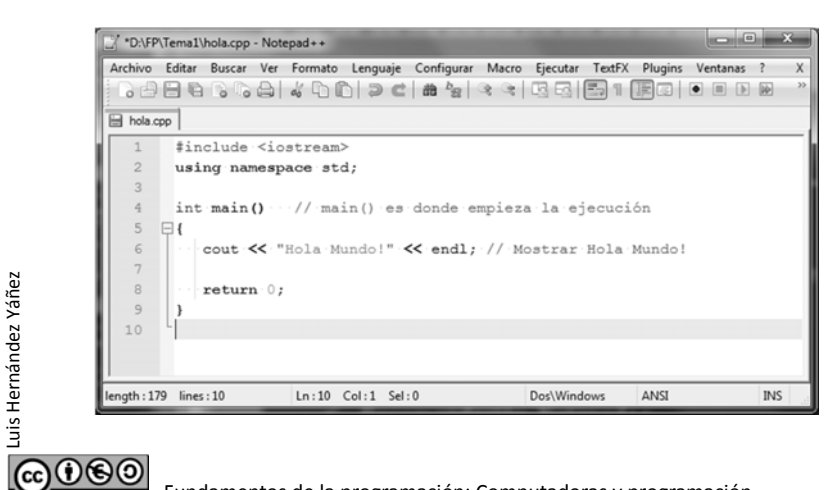

Instalación y uso: Sección Herramientas de desarrollo en el Campus Virtual

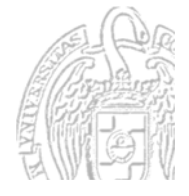

# Compilación, enlace y ejecución

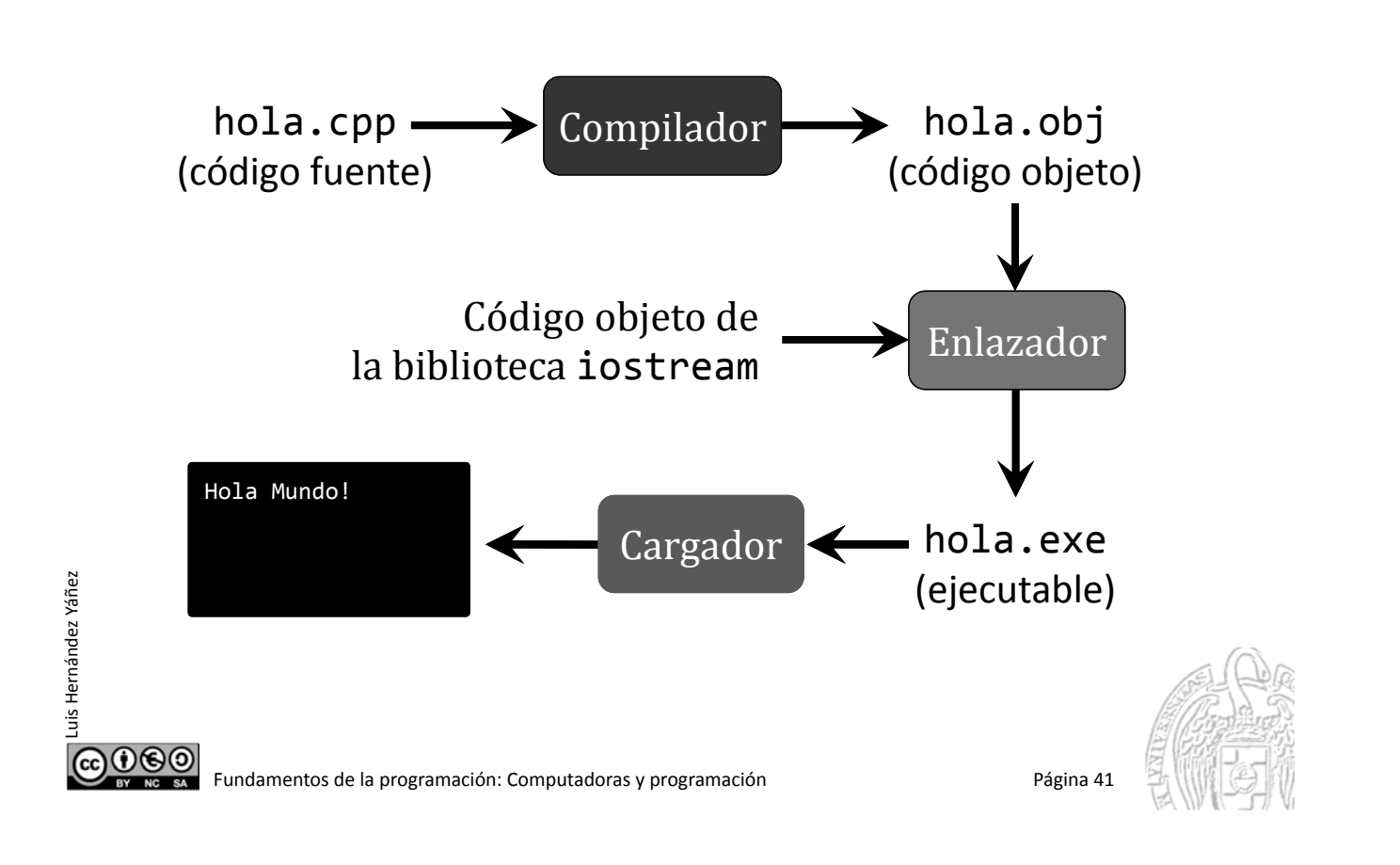

# Más herramientas de desarrollo

#### *Compilador*

- $\checkmark$  Importante: C++ estándar
- Recomendación: GNU G++ (*MinGW* en Windows)

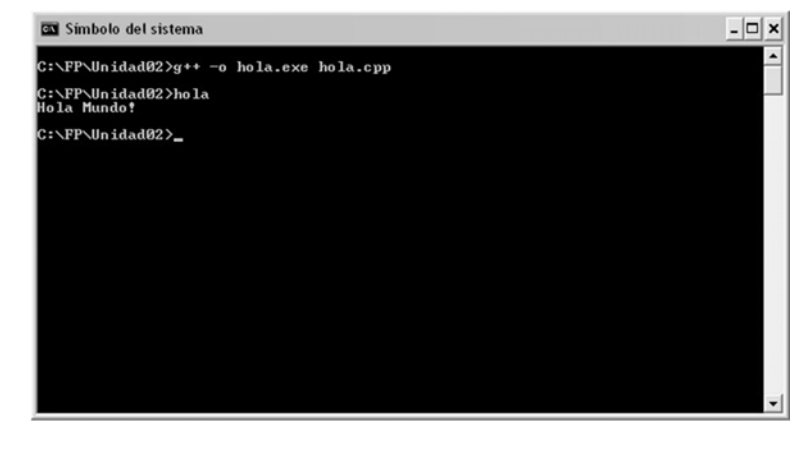

Instalación y uso: Sección Herramientas de desarrollo en el Campus Virtual

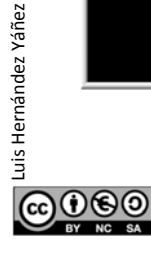

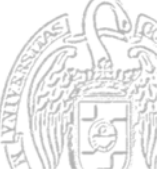

#### *Entornos de desarrollo*

- $\checkmark$  Para editar, compilar y probar el código del programa
- $\checkmark$  Recomendaciones:
	- Windows: MS Visual Studio / C++ Express o Eclipse
	- Linux: Netbeans o Eclipse

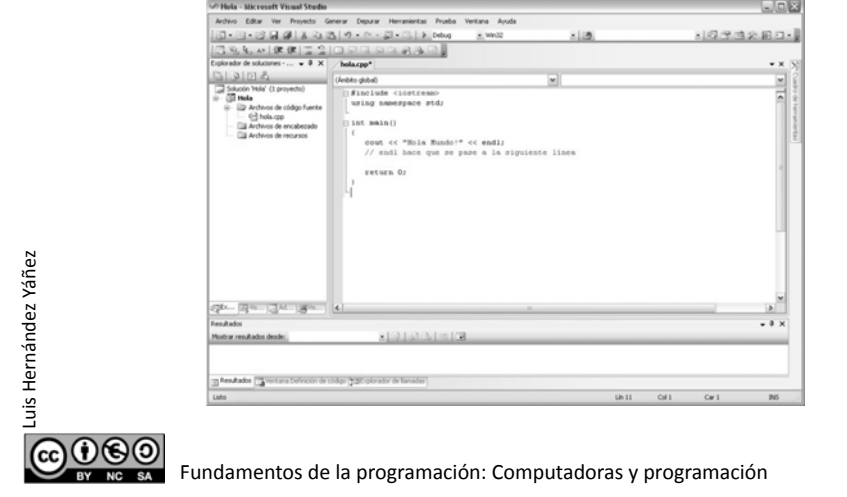

Instalación y uso: Sección Herramientas de desarrollo en el Campus Virtual

Página 43

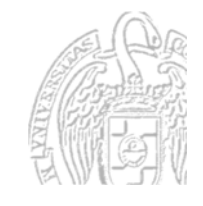

Un primer programa en C++: ejecución

#### *¿Qué hace el programa?*

- $\checkmark$  La ejecución del programa siempre empieza en main()
- $\checkmark$  Se ejecutan las instrucciones en secuencia de principio a fin

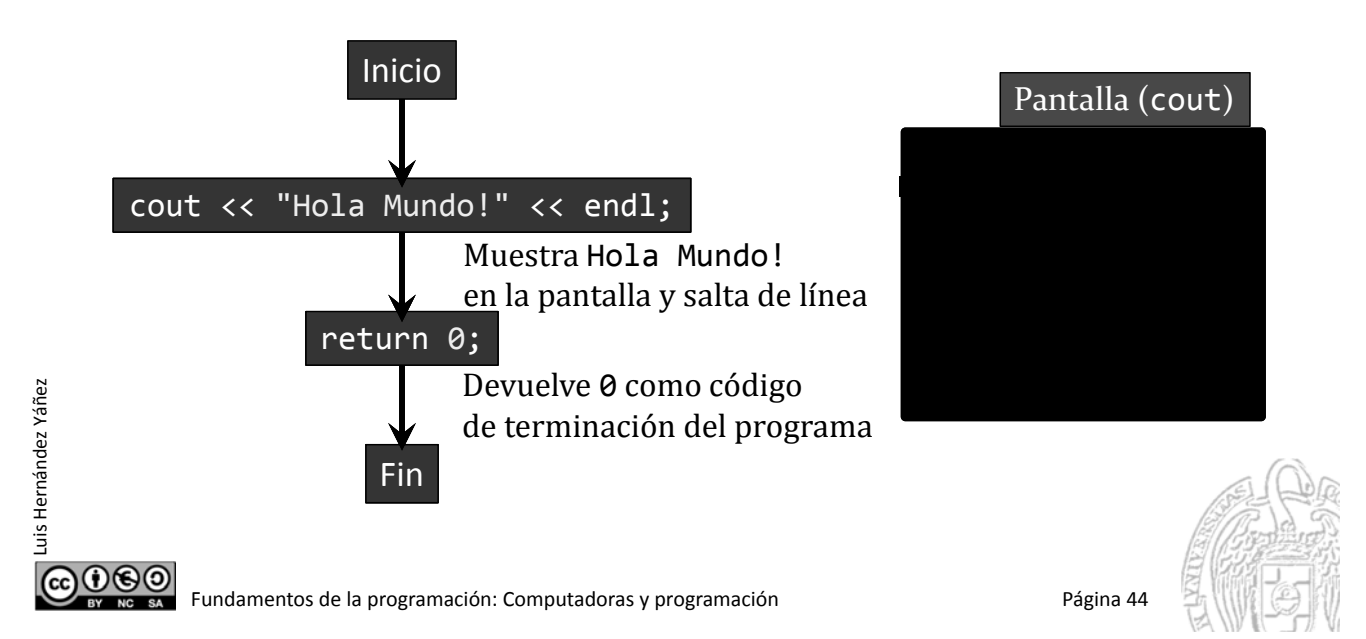

# C++: Un mejor C

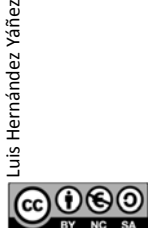

Fundamentos de la programación: Computadoras y programación en el programación Página 45

# C++: Un mejor C

#### *El lenguaje C*

- $\checkmark$  Lenguaje creado por Dennis M. Ritchie en 1972
- $\checkmark$  Lenguaje de nivel medio:
	- Estructuras típicas de los lenguajes de alto nivel
	- Construcciones para control a nivel de máquina
- $\checkmark$  Lenguaje sencillo (pocas palabras reservadas)
- $\checkmark$  Lenguaje estructurado (no estrictamente estructurado en bloques)
- $\checkmark$  Compartimentalización de código (funciones) y datos (ámbitos)
- $\checkmark$  Componente estructural básico: la función (subprograma)
- $\checkmark$  Programación modular
- $\checkmark$  Distingue entre may úsculas y minúsculas
- $\checkmark$  Palabras reservadas (o clave): en minúsculas

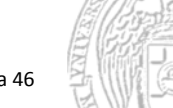

 $000$ 

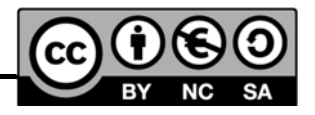

#### *Licencia CC (Creative Commons)* Este tipo de licencias ofrecen algunos derechos a terceras personas bajo ciertas condiciones. Este documento tiene establecidas las siguientes: Reconocimiento (*Attribution*): En cualquier explotación de la obra autorizada por la licencia hará falta reconocer la autoría. No comercial (*Non commercial*): La explotación de la obra queda limitada a usos no comerciales. Compartir igual (*Share alike*): La explotación autorizada incluye la creación de obras derivadas siempre que mantengan la misma licencia al ser divulgadas.

Pulsa en la imagen de arriba a la derecha para saber más.

Fundamentos de la programación: Computadoras y programación entre a programación página 47

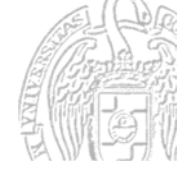

Luis Hernández Yáñez Luis Hernández Yáñez